# **Supplementary instructions**

# **Modbus-TCP, ASCII protocol**

VEGAMET 391/624/625, VEGASCAN 693

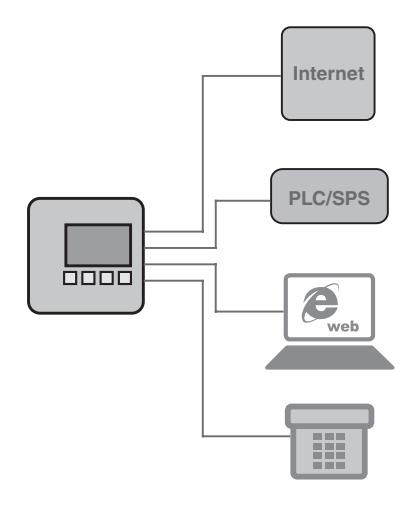

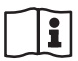

Document ID: 30768

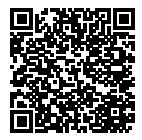

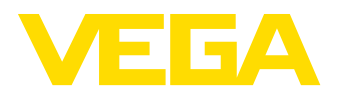

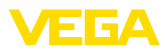

# **Contents**

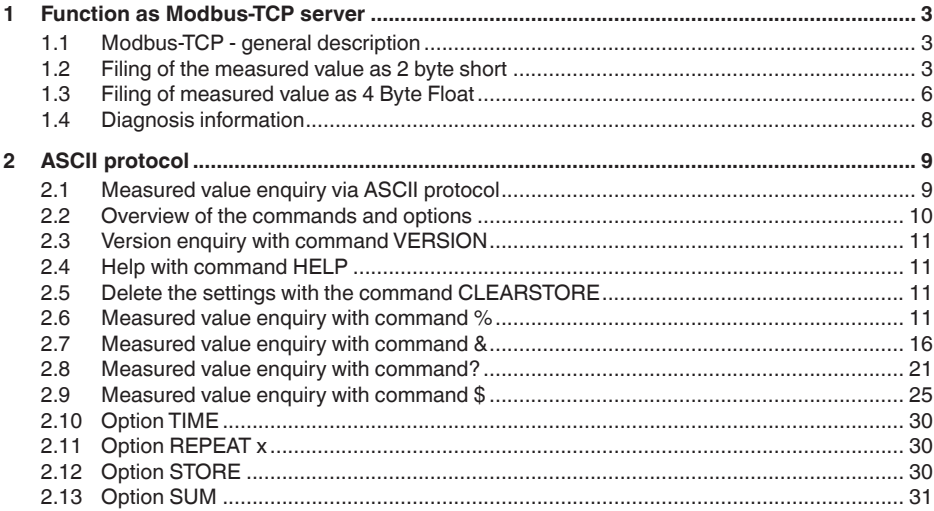

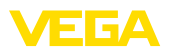

# **1 Function as Modbus-TCP server**

## **1.1 Modbus-TCP - general description**

VEGAMET 391/624/625, VEGASCAN 693 and PLICSRADIO C62 signal conditioning instruments work as Modbus-TCP servers and make the existing PC/DCS values and relay switching conditions available in a temporary storage for collection via Modbus-TCP.

The instruments comply with the "*Open Modbus-TCP-Specification*" Release 1.0 from Schneider Electric. This standard is supported by many process control systems, remote IOs, visualisation programs and OPC servers. Communication is carried out via Port 502. Max. four connections at the same time are permitted. The query interval should be  $> 100$  ms.

Beside the PC/DCS values, the switching conditions of the relay outputs can also be queried.

The enquiry of the PC/DCS values and relay values is made via the appropriate function code (see also Modbus specification).

- Function code 01: Read Coil Status (enquiry of the relay values)
- Function code 02: Read Input Status (enquiry of the relay values)
- Function code 03: Read Holding Registers (enquiry of the PC/ DCS values)
- Function code 04: Read Input Registers (enquiry of the PC/DCS values)
- Function code 08: Diagnostic (enquiry of diagnosis information)

These function codes are normally available as library enquiries in the PLC (e.g. Modicon).

VEGAMET 391/624/625 and PLICSRADIO C62 can provide up to six PC/DCS outputs, VEGASCAN 693 up to 30. Further relay values also exist (fail safe relay/operating relay, depending on the instrument type). **PC/DCS output**

> Via the selected PC/DCS output you define where the respective measured values can be picked up in the temporary memory. The configuration of the PC/DCS outputs is carried out via PACTware/ DTM.

# **1.2 Filing of the measured value as 2 byte short**

The addressing of the PC/DCS values for Modbus systems is carried out "*Word-orientated*". In the temporary memory, a PC/DCS value is represented by two words. The first word contains the actual PC/DCS value, the next higher word the corresponding status information. In the specification, the term register word is also used instead of word.

The filing of measured values in the temporary memory is always sorted according to PC/DCS output number. The following table shows the addressing of the temporary memory via Modbus.

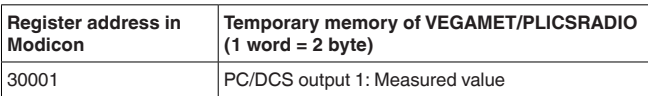

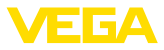

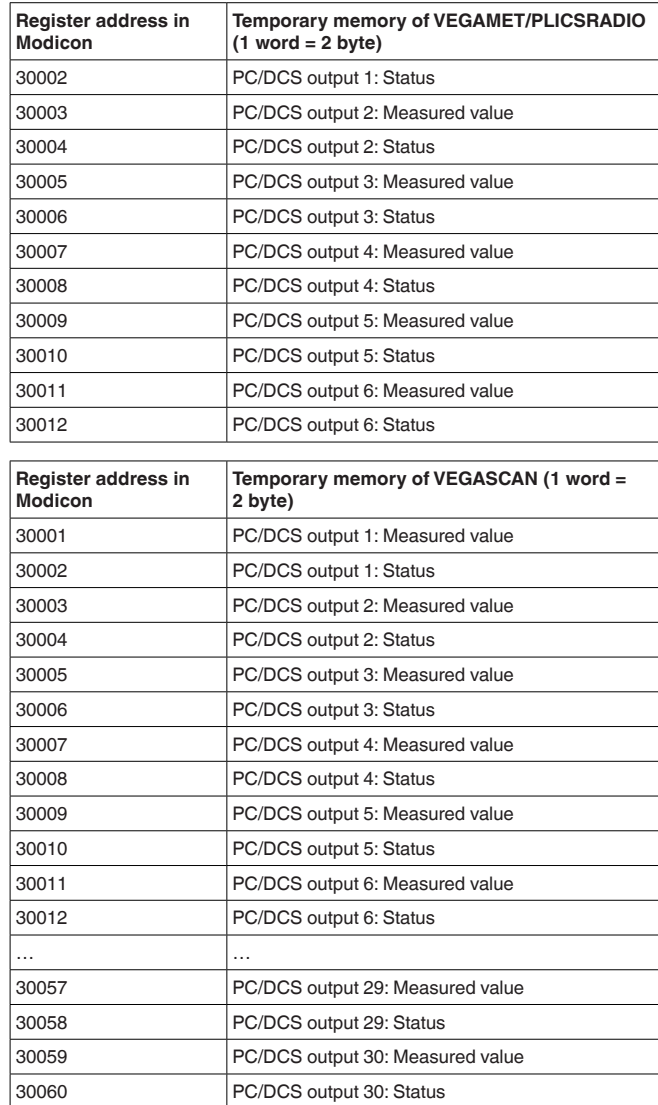

As an alternative, register address 40001 is also available as start address (function code 03).

**Format of the PC/DCS value**

The actual measured values are transmitted as signed data comprising two octets. This means that the value range encompasses max. +32768 to -32767. In addition to the measured value, the status of the measured value is delivered in a second register word.

## **Example of the data of a PC/DCS output**

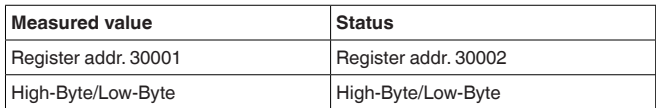

The status describes the condition of the associated measured value. The content of the measured value is only valid if the corresponding status has the value zero. If there is a status value unequal zero, the status value and the corresponding value in the measured value field must be taken into account in a detailed failure diagnosis. The following chart explains the possible faults.

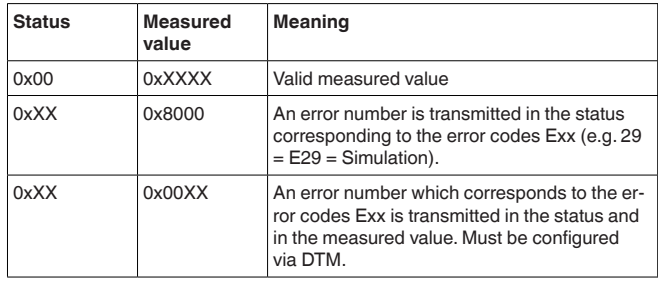

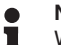

## **Note:**

When transmitting the PC/DCS value in Modbus-TCP protocol (measured value filing as 2 byte short), the decimal point itself is not transmitted; the value -0.5 bar is transmitted as -50. If a data format was selected that allows values outside the value range to appear, a limit is set at the highest value of the value range.

**Example:** Percent was selected as "*Reference value* " and #.### as "*Data format* ". With this setting, the value 100 % would be transmitted as 100000, which is outside the valid range of max. +32767. This means that a limit will be imposed and 32767 transmitted instead. To avoid this, "*Data format* " #.## should be chosen so that the value 100 % is transmitted as 10000.

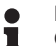

## **Note:**

On the switching inputs of PLICSRADIO C62 (measurement loops 4 … 6) the values **0** (switch open) and **100** (switch closed) are transmitted as measured values; the units are discarded.

**Filing of the relay values**

The switching conditions of the relay are transferred as bit information. The following equivalencies apply to the switching relays:

- $\bullet$  0 = Switching status Off
- 1 = Switching status On

The following equivalencies apply to the fail safe relay:

- 0 = Failure message Off, relay switching condition On
- 1 = Failure message Off, relay switching condition Off

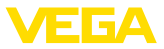

The following table shows the addressing of the temporary memory via Modbus.

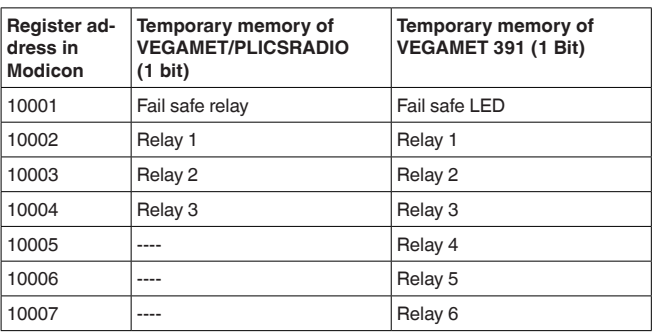

# **1.3 Filing of measured value as 4 Byte Float**

The filing of measured values in the temporary memory is always sorted according to PC/DCS output number. The following table shows the addressing of the temporary memory via Modbus. The values are accessed via FC 3 and 4. The status information is also transmitted as float value. 8 byte are needed for one output, corresponding to 4 registers.

#### **Information:** х

Note: A float value comprises 2 registers, i.e. a total of 4 bytes!

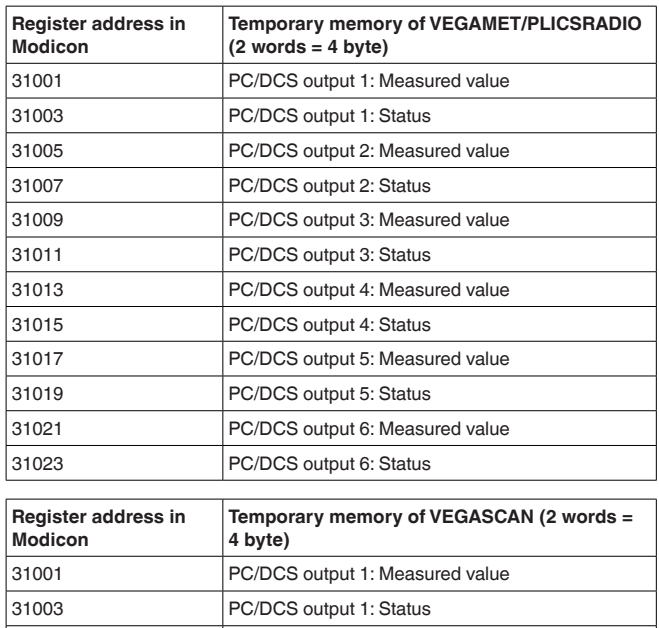

30768-EN-18082 30768-EN-180821

31005 **PC/DCS** output 2: Measured value

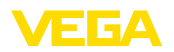

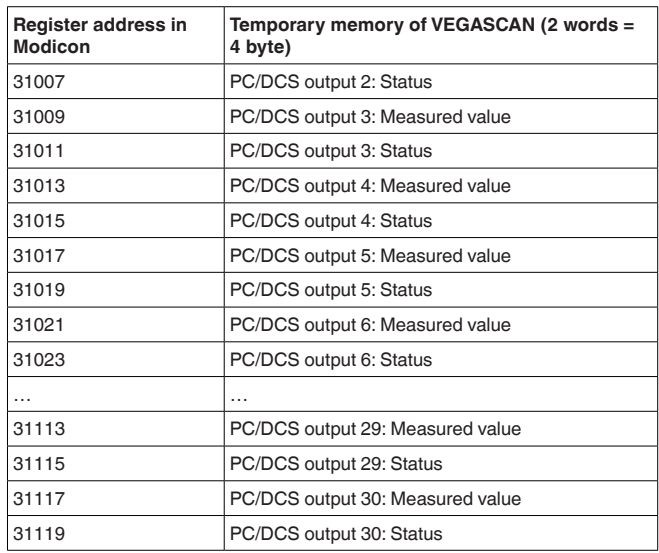

As an alternative, register address 41001 is also available as start address (function code 03).

The actual measured values are transmitted as signed data comprising four octets. In addition to the measured value, the status of the measured value is supplied in a second register word. **Format of the PC/DCS value**

## **Example of the data of a PC/DCS output**

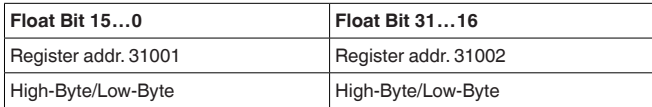

## **Note:**

On the switching inputs of PLICSRADIO C62 (measurement loops 4 … 6) the values **0** (switch open) and **100** (switch closed) are transmitted as measured values; the units are discarded.

**Floating point of OPEN MODBUS/TCP SPECIFI-CATION**

**984 Floating point:** Intel single precision real. First register contains bits 15 … 0 of 32 bit number (bits 15 … 0 of significand). Second register contains bits 31 … 16 of 32 bit number (exponent and bits 23 … 16 of significand).

The status describes the condition of the associated measured value. The content of the measured value is only valid if the corresponding status has the value zero. If there is a status value unequal zero, the status value and the corresponding value in the measured value field must be taken into account in a detailed failure diagnosis. The following chart explains the possible faults.

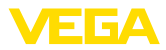

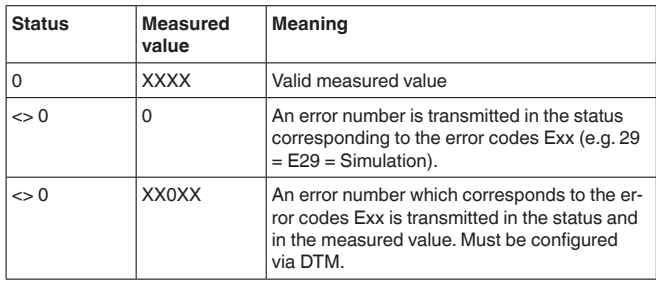

## **Filing of the relay values**

The switching conditions of the relay are transferred as bit information.

The following equivalencies apply to the switching relays:

- $\bullet$  0 = Switching status Off
- $\bullet$  1 = Switching status On

The following equivalencies apply to the fail safe relay:

- 
- 0 = Failure message Off, relay switching condition On • 1 = Failure message Off, relay switching condition Off

The following table shows the addressing of the temporary memory via Modbus.

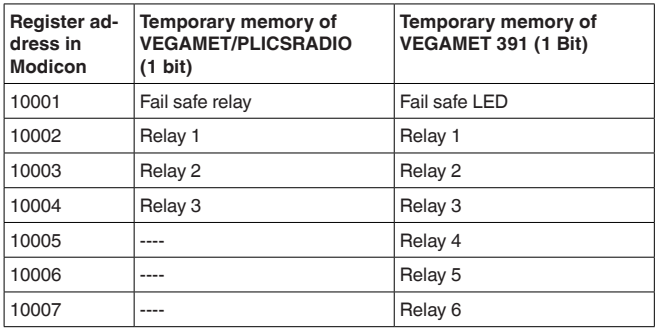

As an alternative, register address 00001 is also available as start address.

# **1.4 Diagnosis information**

With the function code 08 and the associated Sub Function Code 0x0B, a counter value is returned which corresponds to the number of received Modbus requests. The counter value is incremented with each Modbus request received from the device, and the value is reset each time the device is restarted.

For further information see OPEN MODBUS/TCP SPECIFICATION.

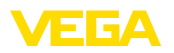

# **2 ASCII protocol**

# **2.1 Measured value enquiry via ASCII protocol**

With the ASCII protocol you can enquire PC/DCS values via the Ethernet or RS232 interface. Through the use of ASCII characters, measured value enquiry is possible using simple terminal programs such as HyperTerminal.

The PC/DCS values are retrieved by special commands. It is possible to get the measured value in different resolutions, with/without unit or with current date/time.

The activation of the ASCII protocol is carried out via the instrument DTM under "*Device settings - RS232 interface*". For the ASCII protocol, the following interface parameters are default settings: **Access via RS232**

- Coding system: 8 Bits, ASCII
- Baud rate: 9600 Bits/sec
- Data bits: 8<br>• Parity: none
- Parity: none
- Stop bits: 1

For direct connection between signal conditioning instrument and PC or DCS, the RS232 modem connection cable and an additionally connected interlink cable from the scope of delivery will be required. If connection is provided via modem, only the attached RS232 modem connection cable is used. You will find further information in chapter "*Connection*".

The ASCII protocol is handled via the TCP/IP - Port 503. When using the terminal program HyperTerminal, the following settings are required: **Access via Ethernet**

- IP addr. of the signal conditioning instrument: 192.168.200.200 (default setting)
- TCP/IP Port: 503
- Connection: TCP/IP

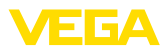

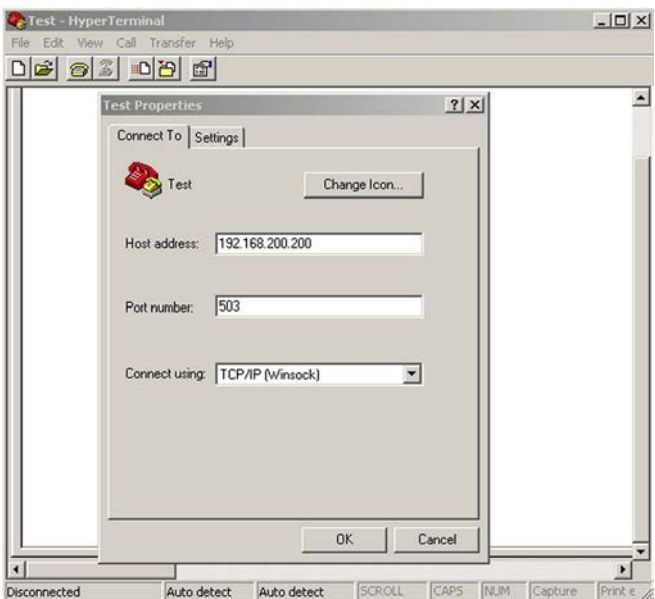

*Fig. 1: Connection via HyperTerminal*

The setting of "*telnet:\\192.168.200.200:503*" in the address field of the Internet Explorers starts the terminal program HyperTerminal automatically. Max. four simultaneous connections are possible.

# **2.2 Overview of the commands and options**

The following ASCII signs are interpreted as commands:

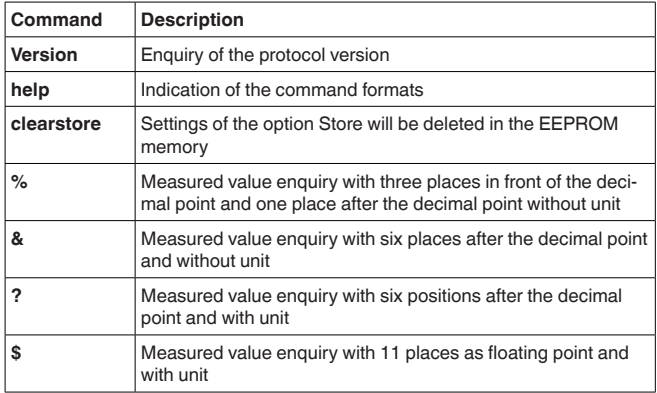

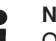

## **Note:**

On the switching inputs of PLICSRADIO C62 (measurement loops 4 … 6) the values **0** (switch open) and **100** (switch closed) are transmitted as measured values; the units are discarded.

30768-EN-180821 30768-EN-180821

**Commands**

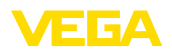

## **Options**

The above commands of the measured value enquiry can be also combined with the following options:

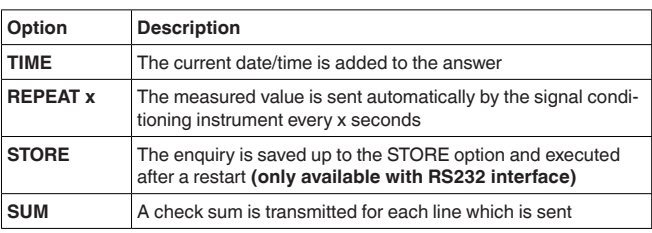

#### **Information:** П

For commands and options no difference is made between small and capital letters. Each character string is terminated with Carriage Return CR = CHR (13). The individual commands and options are described below more in detail.

# **2.3 Version enquiry with command VERSION**

With the command VERSION, the current protocol version can be determined.

Example

- **Enquiry:** version
- **Answer:** VEGA ASCII Version 1.00

# **2.4 Help with command HELP**

With the command HELP, a short information can be retrieved.

## **2.5 Delete the settings with the command CLEARSTORE**

With the command CLEARSTORE, the settings of the option STORE are deleted in the EEPROM and the automatic repetition of the measured values is stopped.

## **2.6 Measured value enquiry with command %**

## **% individual enquiry**

As answer on the individual enquiry, the PC/DCS value stated in the enquiry is delivered. The measured value is transmitted with three positions in front of the decimal point and one position after the decimal point without unit.

## **Enquiry of the control system**

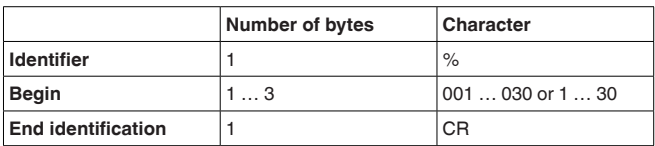

• **Identifier:** "%" (1 character)

30768-EN-180821

30768-EN-180821

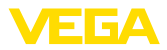

- **Start:** No. of the requested PC/DCS output (1 … 3 characters)
- **End identification:** Carriage Return CR (1 sign)

Total length of the telegram: 3 … 5 characters

#### **Reply from the signal conditioning instrument**

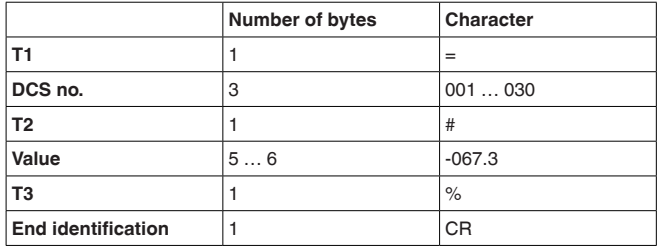

- **T1:** "=" (1 character)
- **DCS no.:** No. of the PC/DCS output as 3-digit decimal number
- **T2:** "#" (1 character)
- **Value:** Numerical value of the PC/DCS output or with interferred measured value the text "*FAULT*"

## **Formatting of the value:**

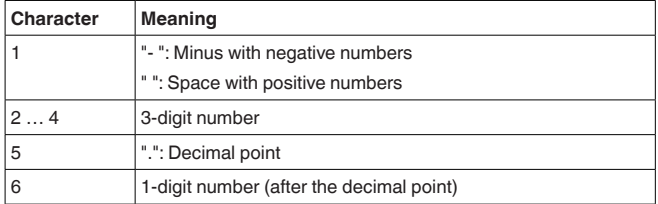

- **T3:** "%" (1 character)
- **End identification:** Carriage Return CR (1 sign)

Total length of the telegram: 12 … 13 characters

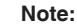

The % sign is a separator, not the unit %

**Example:**

## **Enquiry:**

%001

#### **Answer:**

=001# 067.3%

## **% Block enquiry**

As answer on the block enquiry, all PC/DCS values assigned in the instrument are delivered. The measured value is transmitted with three positions in front of the decimal point and one position after the decimal point without unit.

#### **Enquiry of the control system**

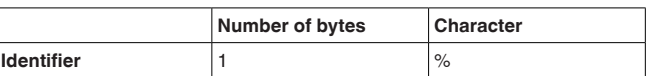

30768-EN-18082 30768-EN-180821

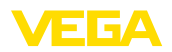

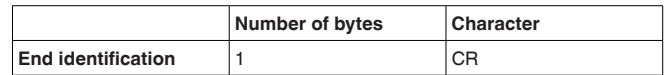

- **Identifier:** "%" (1 character)
- **End identification:** Carriage Return CR (1 sign)

Total length of the telegram: 2 characters "N"-times repetition of the following telegram

(N=total number of assigned PC/DCS outputs)

### **Reply from the signal conditioning instrument**

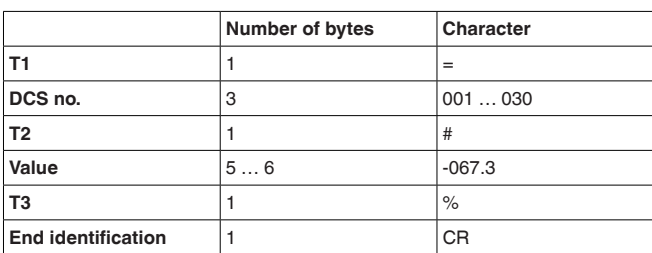

- **T1:** "=" (1 character)
- **DCS no.:** No. of the PC/DCS output as 3-digit decimal number
- **T2:** "#" (1 character)
- **Value:** Numerical value of the PC/DCS output or with interferred measured value the text "*FAULT*"

## **Formatting of the value:**

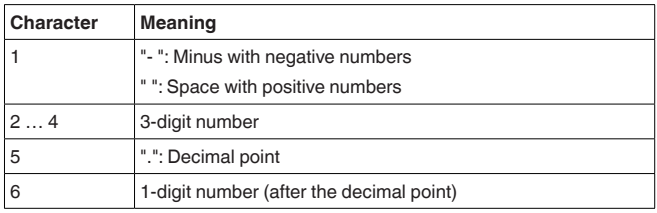

- **T3:** "%" (1 character)
- **End identification:** Carriage Return CR (1 sign)

Total length of the telegram: N\*12 … 13 characters

## **Note:**

The % sign is a separator, not the unit %

**Example:**

**Enquiry:**  $\frac{1}{2}$ 

- 
- **Answer:**  $=001#067.3%$  $=002# 824.6%$  $=003#067.3%$ =004# 824.6%

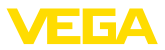

## **% Block enquiry with length**

As answer to the range enquiry, the range stated in the enquiry with PC/DCS values is delivered. The measured value is transmitted with three decimal places in front of the decimal point and one decimal place after the decimal point without unit.

## **Enquiry of the control system**

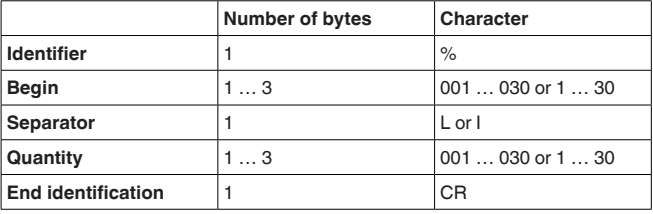

- **Identifier:** "%" (1 character)
- **Start:** No. of the requested PC/DCS output (1 … 3 characters)
- **Separator:** "L" or "I" (1 sign)
- **Quantity:** Number of requested PC/DCS outputs (1 … 3 signs)
- **End identification:** Carriage Return CR (1 sign)

Total length of the telegram: 5 … 9 characters

#### **Reply from the signal conditioning instrument**

"N"-times repetition of the following telegram

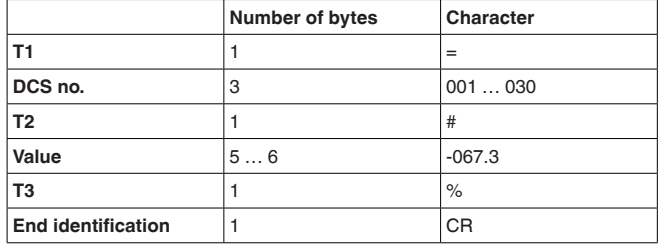

- **T1:** "=" (1 character)
- **DCS no.:** No. of the PC/DCS output as 3-digit decimal number
- **T2:** "#" (1 character)
- **Value:** Numerical value of the PC/DCS output or with interferred measured value the text "*FAULT*"

## **Formatting of the value:**

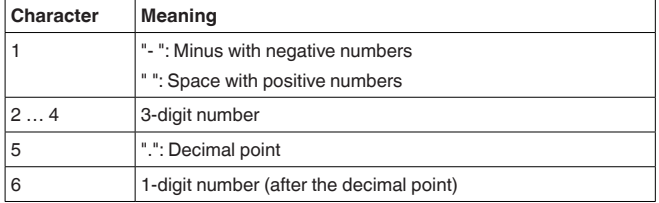

- **T3:** "%" (1 character)
- **End identification:** Carriage Return CR (1 sign)

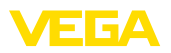

Total length of the telegram: "Number"\*12 … 13 signs

- **Note:**
- The % sign is a separator, not the unit %

**Example:**

**Enquiry:** %001L003

## **Answer:**

 $=001#067.3%$  $=002# 824.6%$  $=003#067.3%$ 

## **% Block enquiry with range**

As answer to the range enquiry, the range stated in the enquiry with PC/DCS values is delivered. The measured value is transmitted with three decimal places in front of the decimal point and one decimal place after the decimal point without unit.

## **Enquiry of the control system**

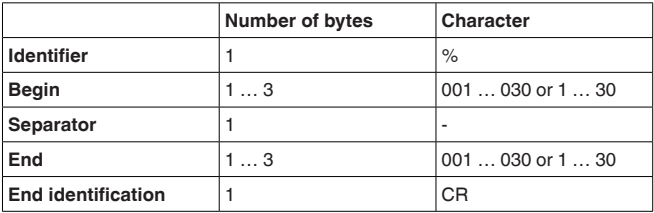

- **Identifier:** "%" (1 character)
- **Start:** Start no. of the requested PC/DCS output (1 … 3 characters)
- **Separator:** "-" (1 sign)
- **End:** End no. of the requested PC/DCS output (1 … 3 characters)
- **End identification:** Carriage Return CR (1 sign)

Total length of the telegram: 5 … 9 characters

## **Reply from the signal conditioning instrument**

(End-Start+1)-times repetition of the following telegram

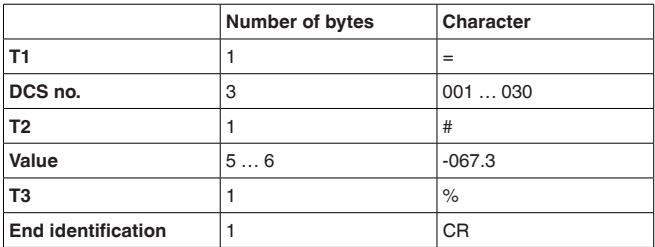

- **T1:** "=" (1 character)
- **DCS no.:** No. of the PC/DCS output as 3-digit decimal number
- **T2:** "#" (1 character)
- **Value:** Numerical value of the PC/DCS output or with interferred measured value the text "FAULT"

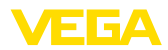

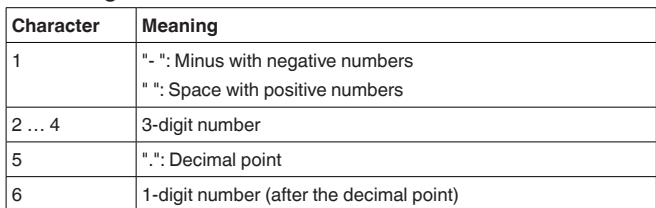

• **T3:** "%" (1 character)

• **End identification:** Carriage Return CR (1 sign)

Total length of the telegram: (End-Start+1)\*12 … 13

## **Note:**

The % sign is a separator, not the unit %

## **Example:**

**Enquiry:** %002-004

## **Answer:**

 $=002#067.3%$  $=003#824.6%$  $=004#067.3%$ 

# **2.7 Measured value enquiry with command &**

## **& Single enquiry**

As answer to the individual enquiry, the PC/DCS value stated in the enquiry is deThe PC/DCS value stated in the enquiry is delivered as reply to the individual enquiry. The measured value is transmitted with six decimal places without decimal point and unit.

#### **Enquiry of the control system**

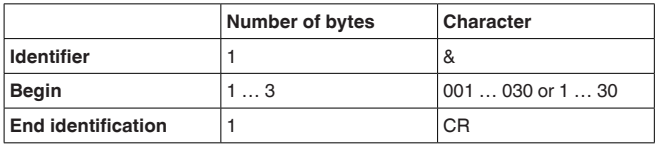

- **Identifier:** "&" (1 character)
- **Start:** No. of the requested PC/DCS output (1 … 3 characters)
- **End identification:** Carriage Return CR (1 sign)

Total length of the telegram: 3 … 5 characters

#### **Reply from the signal conditioning instrument**

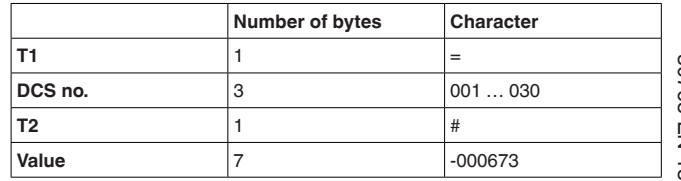

30768-EN-18082 30768-EN-180821

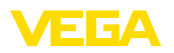

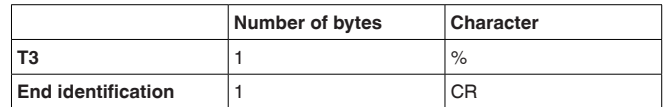

- $\bullet$  **T1:** "=" (1 character)
- **DCS no.:** No. of the PC/DCS output as 3-digit decimal number
- **T2:** "#" (1 character)
- **Value:** Numerical value of the PC/DCS output or with interferred measured value the text "*FAULT*"

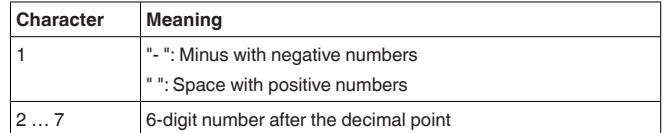

- **T3:** "%" (1 character)
- **End identification:** Carriage Return CR (1 sign)

Total length of the telegram: 14 characters

## **Note:**

The % sign is a separator, not the unit %

**Example:**

**Enquiry:** &001

## **Answer:**

=001#-000673%

## **& Block enquiry**

All assigned PC/DCS values in the instrument are delivered as reply to the block enquiry. The measured value is transmitted with six decimal places without decimal point and unit.

#### **Enquiry of the control system**

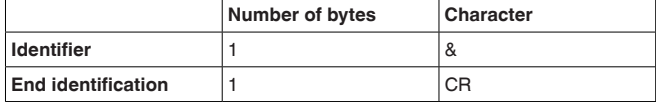

- **Identifier:** "&" (1 character)
- **End identification:** Carriage Return CR (1 sign)

Total length of the telegram: 2 characters

## **Reply from the signal conditioning instrument**

"N"-times repetition of the following telegram (N=total number of assigned PC/DCS outputs)

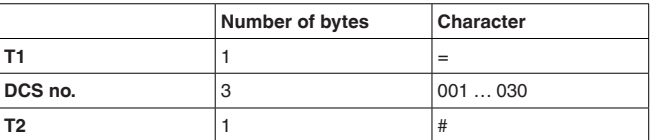

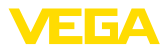

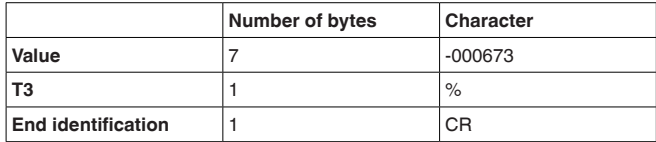

- **T1:** "=" (1 character)
- **DCS no.:** No. of the PC/DCS output as 3-digit decimal number
- **T2:** "#" (1 character)
- **Value:** Numerical value of the PC/DCS output or with interferred measured value the text "*FAULT*"

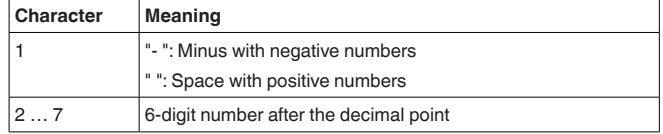

- **T3:** "%" (1 character)
- **End identification:** Carriage Return CR (1 sign)

Total length of the telegram: N<sup>\*</sup>14 characters

#### **Note:** ĭ

The % sign is a separator, not the unit %

## **Example:**

## **Enquiry:**

&

## **Answer:**

=001# 000673% =002# 008246% =003#-000673% =004#-008246%

## **& Block enquiry with length**

The range stated in the enquiry with PC/DCS values is delivered as reply to the range enquiry. The measured value is transmitted with six decimal places without decimal point and unit.

#### **Enquiry of the control system**

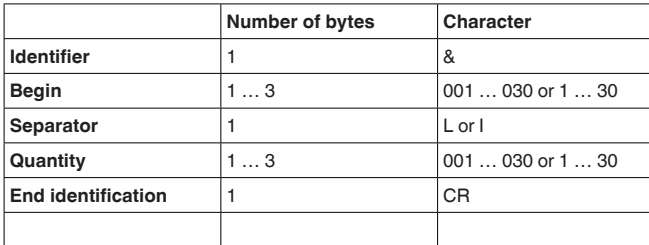

- **Identifier:** "&" (1 character)
- **Start:** No. of the requested PC/DCS output (1 … 3 characters)
- **Separator:** "L" or "I" (1 sign)

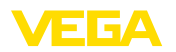

- **Quantity:** Number of requested PC/DCS outputs (1 … 3 signs)
- **End identification:** Carriage Return CR (1 sign)

Total length of the telegram: 5 … 9 characters

#### **Reply from the signal conditioning instrument**

"N"-times repetition of the following telegram

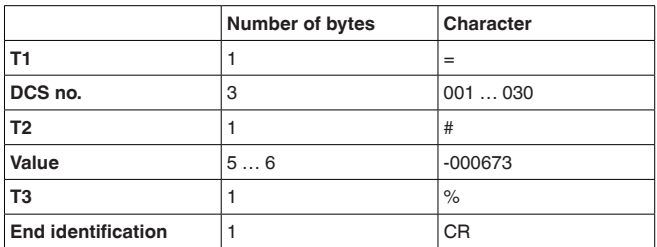

- **T1:** "=" (1 character)
- **DCS no.:** No. of the PC/DCS output as 3-digit decimal number
- **T2:** "#" (1 character)
- **Value:** Numerical value of the PC/DCS output or with interferred measured value the text "*FAULT*"

## **Formatting of the value:**

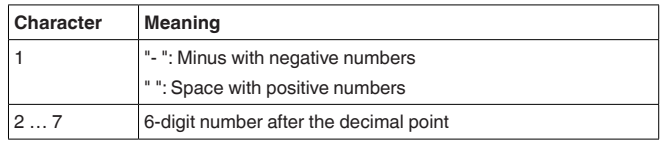

- **T3:** "%" (1 character)
- **End identification:** Carriage Return CR (1 sign)

Total length of the telegram: Quantity\*14 signs

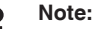

The % sign is a separator, not the unit %

## **Example:**

## **Enquiry:**

&001L003

## **Answer:**

=001#-000673%  $=002# 008246%$ =003#-000673%

## **& Block enquiry with range**

The range stated in the enquiry with PC/DCS values is delivered as reply to the range enquiry. The measured value is transmitted with six decimal places without decimal point and unit.

## **Enquiry of the control system**

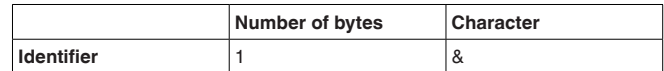

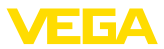

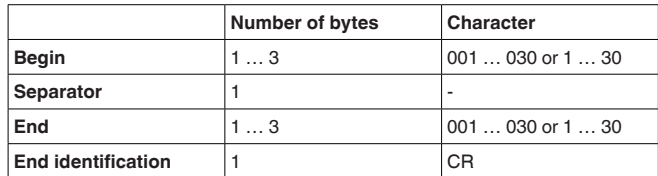

- **Identifier:** "&" (1 character)
- **Start:** Start no. of the requested PC/DCS output (1 … 3 characters)
- **Separator:** "-" (1 sign)
- **End:** End no. of the requested PC/DCS output (1 … 3 characters)
- **End identification:** Carriage Return CR (1 sign)

Total length of the telegram: 5 … 9 characters

#### **Reply from the signal conditioning instrument**

(End-Start+1)-times repetition of the following telegram

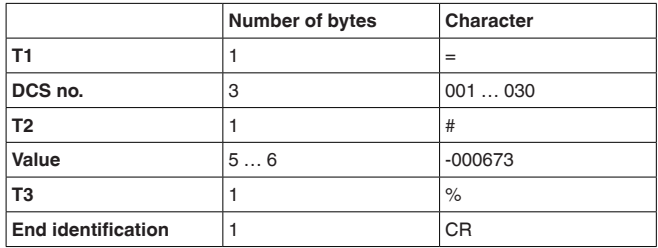

- **T1:** "=" (1 character)
- **DCS no.:** No. of the PC/DCS output as 3-digit decimal number
- **T2:** "#" (1 character)
- **Value:** Numerical value of the PC/DCS output or with interferred measured value the text "*FAULT*"

## **Formatting of the value:**

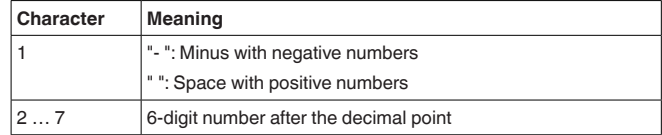

- **T3:** "%" (1 character)
- **End identification:** Carriage Return CR (1 sign)

Total length of the telegram: (End-Start+1)\*14

## **Note:**

The % sign is a separator, not the unit %

**Example:**

**Enquiry:** &001-003

**Answer:** =001# 000673% =002# 008246%

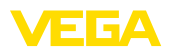

=003#-000673%

## **2.8 Measured value enquiry with command?**

## **? individual enquiry**

The PC/DCS value stated in the enquiry is delivered as reply to the individual enquiry. The measured value is transmitted with six decimal places without decimal point and with unit.

## **Enquiry of the control system**

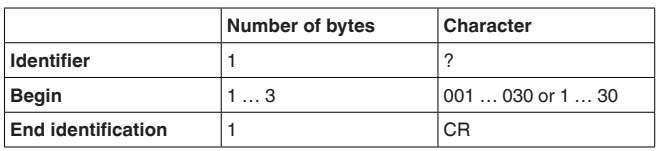

- **Identifier:** "?" (1 character)
- **Start:** No. of the requested PC/DCS output (1 … 3 characters)
- **End identification:** Carriage Return CR (1 sign)

Total length of the telegram: 3 … 5 characters

## **Reply from the signal conditioning instrument**

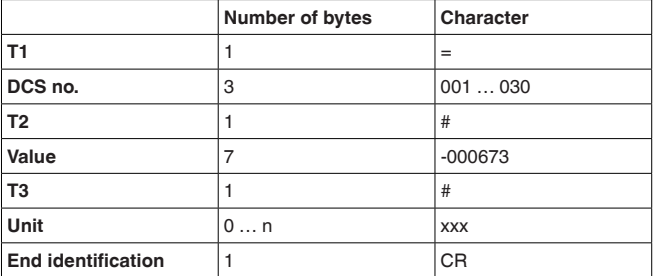

- **T1:** "=" (1 character)
- **DCS no.:** No. of the PC/DCS output as 3-digit decimal number
- **T2:** "#" (1 character)
- **Value:** Numerical value of the PC/DCS output or with interferred measured value the text "*FAULT*"

## **Formatting of the value:**

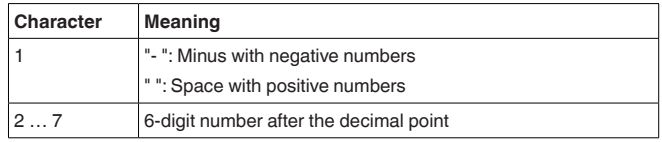

- **T3:** "#" (1 character)
- **Unit:** Unit as text (0 … n unit)
- **End identification:** Carriage Return CR (1 sign)

Total length of the telegram: 14 characters+Unit character

**Enquiry:**

**Example:**

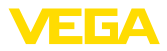

?001 **Answer:** =001# 000673#%

## **? Block enquiry**

All assigned PC/DCS values in the instrument are delivered as reply to the block enquiry. The measured value is transmitted with six decimal places without decimal point and with unit.

### **Enquiry of the control system**

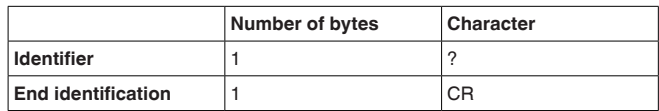

- **Identifier:** "?" (1 character)
- **End identification:** Carriage Return CR (1 sign)

Total length of the telegram: 2 characters

#### **Reply from the signal conditioning instrument**

"N"-times repetition of the following telegram (N=total number of assigned PC/DCS outputs)

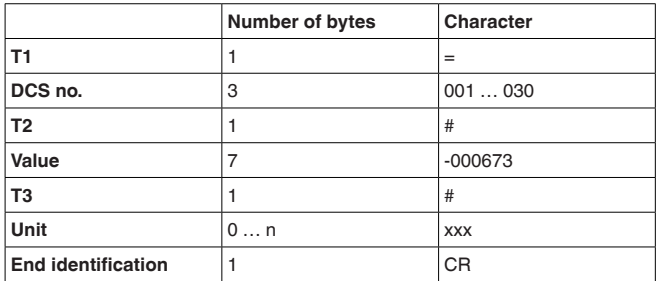

- **T1:** "=" (1 character)
- **DCS no.:** No. of the PC/DCS output as 3-digit decimal number
- **T2:** "#" (1 character)
- **Value:** Numerical value of the PC/DCS output or with interferred measured value the text "*FAULT*"

## **Formatting of the value:**

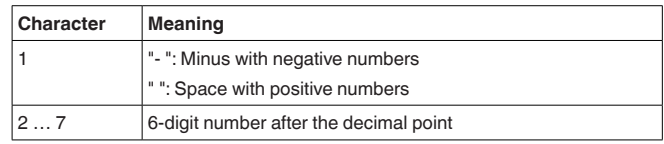

- **T3:** "#" (1 character)
- **Unit:** Unit as text (0 … n unit)
- **End identification:** Carriage Return CR (1 sign)

Total length of the telegram: N\*(14 characters+Unit character) **Enquiry:**

?

# 30768-EN-18082 30768-EN-180821

**Example:**

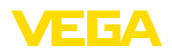

#### **Answer:**

=001# 000673#kg  $=002# 008246#$ % =003#-000673#m =004#-000673#m

## **? Block enquiry with length**

The range stated in the enquiry with PC/DCS values is delivered as reply to the range enquiry. The measured value is transmitted with six decimal places without decimal point and with unit.

## **Enquiry of the control system**

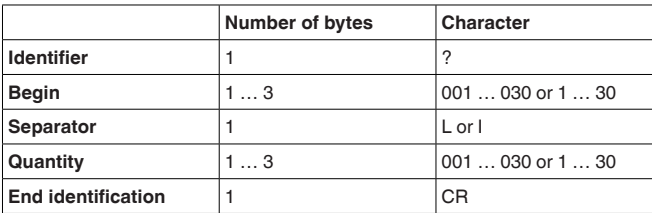

- **Identifier:** "?" (1 character)
- **Start:** No. of the requested PC/DCS output (1 … 3 characters)
- **Separator:** "L" or "I" (1 sign)
- **Quantity:** Number of requested PC/DCS outputs (1 … 3 signs)
- **End identification:** Carriage Return CR (1 sign)

Total length of the telegram: 5 … 9 characters

## **Reply from the signal conditioning instrument**

"N"-times repetition of the following telegram

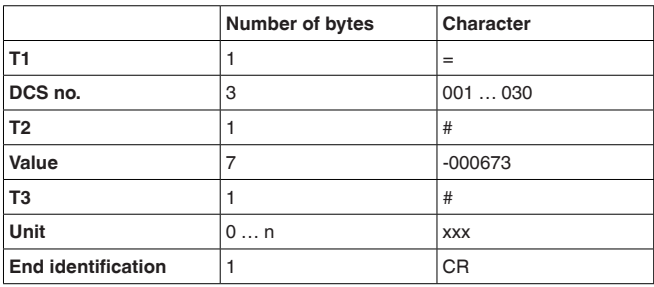

- $\bullet$  **T1:** "=" (1 character)
- **DCS no.:** No. of the PC/DCS output as 3-digit decimal number
- **T2:** "#" (1 character)
- **Value:** Numerical value of the PC/DCS output or with interferred measured value the text "*FAULT*"

## **Formatting of the value:**

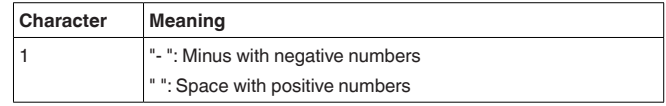

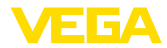

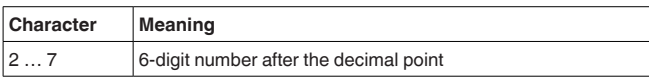

- **T3:** "#" (1 character)
- **Unit:** Unit as text (0 … n unit)
- **End identification:** Carriage Return CR (1 sign)

Total length of the telegram: Number\*(14 characters+Unit character)

**Example:**

**Enquiry:** ?001L003

**Answer:** =001# 000673#% =002# 008246#kg  $=0.03#000673$ #m

## **? Block enquiry with range**

The range stated in the enquiry with PC/DCS values is delivered as reply to the range enquiry. The measured value is transmitted with six decimal places without decimal point and with unit.

## **Enquiry of the control system**

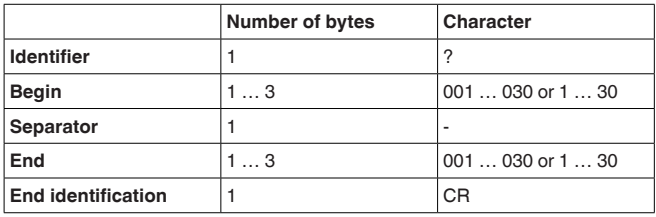

- **Identifier:** "?" (1 character)
- **Start:** Start no. of the requested PC/DCS output (1 … 3 characters)
- **Separator:** "-" (1 sign)
- **End:** End no. of the requested PC/DCS output (1 … 3 characters)
- **End identification:** Carriage Return CR (1 sign)

Total length of the telegram: 5 … 9 characters

(End-Start+1)-times repetition of the following telegram

#### **Reply from the signal conditioning instrument**

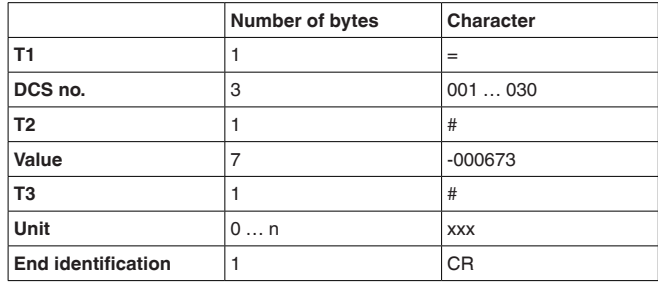

• **T1:** "=" (1 character)

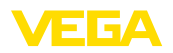

- **DCS no.:** No. of the PC/DCS output as 3-digit decimal number
- **T2:** "#" (1 character)
- **Value:** Numerical value of the PC/DCS output or with interferred measured value the text "*FAULT*"

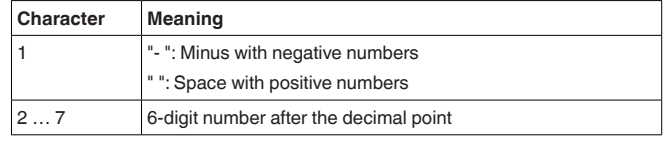

- **T3:** "#" (1 character)
- **Unit:** Unit as text (0 … n unit)
- **End identification:** Carriage Return CR (1 sign)

Total length of the telegram: (End-Start+1)\*(14 characters+Unit character)

**Example:**

**Enquiry:**

?001-003

**Answer:**

=001# 000673#% =002# 00824#kg =003#-000673#m

## **2.9 Measured value enquiry with command \$**

## **\$ individual enquiry**

The PC/DCS value stated in the enquiry is delivered as reply to the individual enquiry. The measured value is transmitted with 11 decimal places as floating point and with unit.

**Enquiry of the control system**

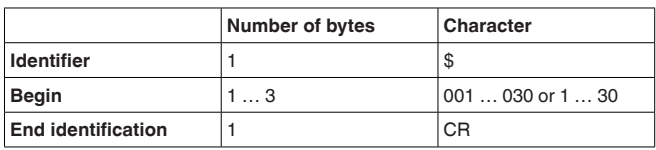

- **Identifier:** "\$" (1 character)
- **Start:** No. of the requested PC/DCS output (1 … 3 characters)
- **End identification:** Carriage Return CR (1 sign)

Total length of the telegram: 3 … 5 characters

#### **Reply from the signal conditioning instrument**

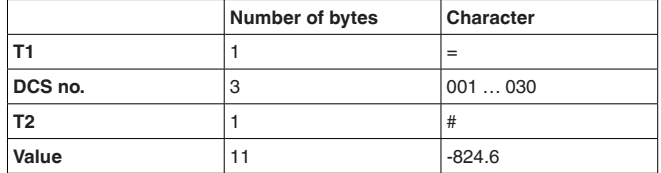

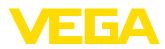

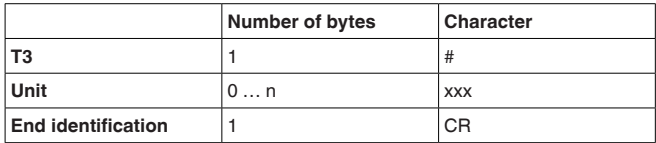

- **T1:** "=" (1 character)
- **DCS no.:** No. of the PC/DCS output as 3-digit decimal number
- **T2:** "#" (1 character)
- **Value:** Numerical value of the PC/DCS output or with interferred measured value the error code "*Exxx*"

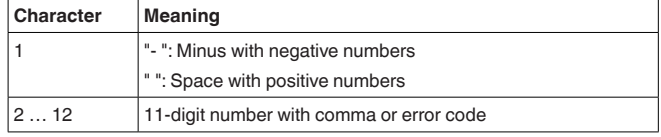

- **T3:** "#" (1 character)
- **Unit:** Unit as text (0 … n unit)
- **End identification:** Carriage Return CR (1 sign)

Total length of the telegram: 18 characters+Unit character

**Example:**

#### **Enquiry:** \$001

## **Answer:**

=001# 824.6 #kg

## **\$ Block enquiry**

All assigned PC/DCS values in the instrument are delivered as reply to the block enquiry. The measured value is transmitted with 11 decimal places as floating point and with unit.

## **Enquiry of the control system**

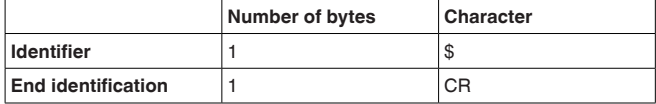

- **Identifier:** "\$" (1 character)
- **End identification:** Carriage Return CR (1 sign)

Total length of the telegram: 2 characters

#### **Reply from the signal conditioning instrument**

"N"-times repetition of the following telegram (N=total number of assigned PC/DCS outputs)

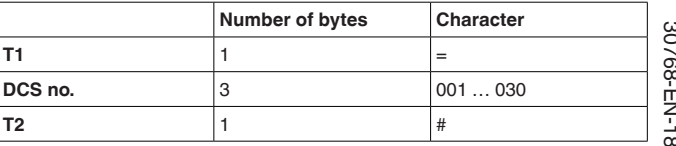

30768-EN-18082 30768-EN-180821

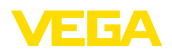

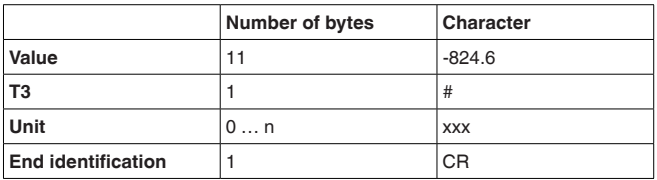

- **T1:** "=" (1 character)
- **DCS no.:** No. of the PC/DCS output as 3-digit decimal number
- **T2:** "#" (1 character)
- **Value:** Numerical value of the PC/DCS output or with interferred measured value the error code "*Exxx*"

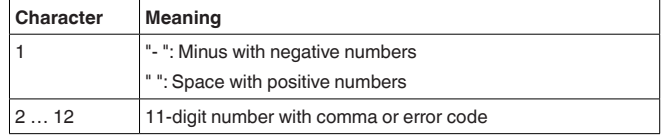

- **T3:** "#" (1 character)
- **Unit:** Unit as text (0 … n unit)
- **End identification:** Carriage Return CR (1 sign)

Total length of the telegram: N\*(18 characters+Unit character)

## **Example:**

#### **Enquiry:** \$

**Answer:**  $=001# 824.6$  #kg  $=002# 67.3$  #%  $=003# -824.6$  #%  $=004#-67.3$  #m

## **\$ Block enquiry with length**

The range stated in the enquiry with PC/DCS values is delivered as reply to the range enquiry. The measured value is transmitted with 11 positions as floating point and with unit.

## **Enquiry of the control system**

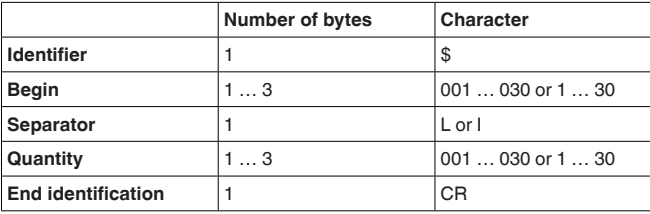

- **Identifier:** "\$" (1 character)
- **Start:** No. of the requested PC/DCS output (1 … 3 characters)
- **Separator:** "L" or "I" (1 sign)
- **Quantity:** Number of requested PC/DCS outputs (1 … 3 signs)

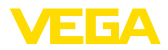

## • **End identification:** Carriage Return CR (1 sign)

Total length of the telegram: 5 … 9 characters

## **Reply from the signal conditioning instrument**

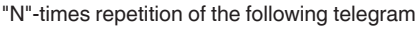

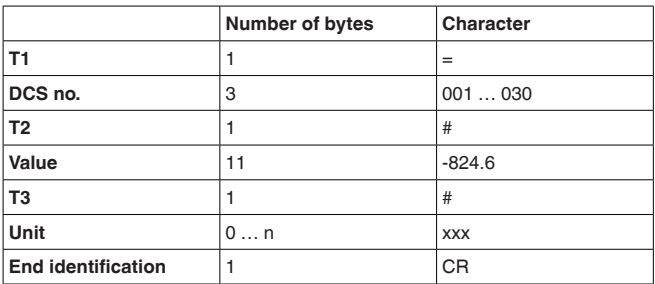

- **T1:** "=" (1 character)
- **DCS no.:** No. of the PC/DCS output as 3-digit decimal number
- **T2:** "#" (1 character)
- **Value:** Numerical value of the PC/DCS output or with interferred measured value the error code "*Exxx*"

## **Formatting of the value:**

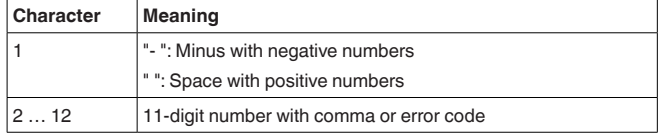

- **T3:** "#" (1 character)
- **Unit:** Unit as text (0 … n unit)
- **End identification:** Carriage Return CR (1 sign)

Total length of the telegram: Number\*(14 characters+Unit character)

## **Example:**

#### **Enquiry:** \$001L003

## **Answer:**

 $=001# 67.3$  #kg  $=002#824.3$ #% =003#-67.3 #m

## **\$ Block enquiry with range**

The range stated in the enquiry with PC/DCS values is delivered as reply to the range enquiry. The measured value is transmitted with 11 positions as floating point and with unit.

#### **Enquiry of the control system**

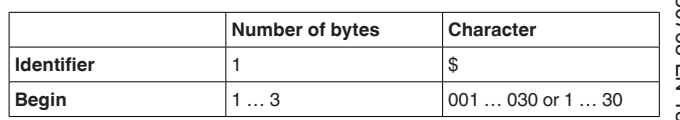

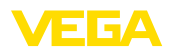

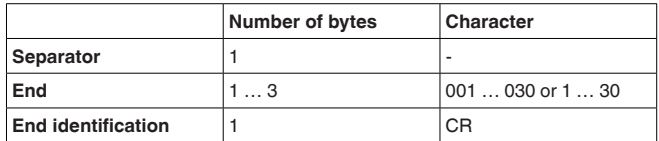

- **Identifier:** "\$" (1 character)
- **Start:** Start no. of the requested PC/DCS output (1 … 3 characters)
- **Separator:** "-" (1 sign)
- **End:** End no. of the requested PC/DCS output (1 … 3 characters)
- **End identification:** Carriage Return CR (1 sign)

Total length of the telegram: 5 … 9 characters

#### **Reply from the signal conditioning instrument**

(End-Start+1)-times repetition of the following telegram

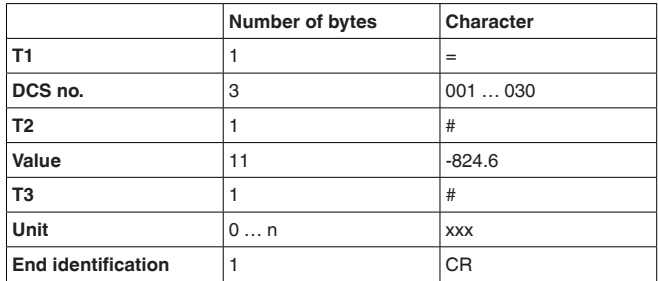

- **T1:** "=" (1 character)
- **DCS no.:** No. of the PC/DCS output as 3-digit decimal number
- **T2:** "#" (1 character)
- **Value:** Numerical value of the PC/DCS output or with interferred measured value the error code "*Exxx*"

## **Formatting of the value:**

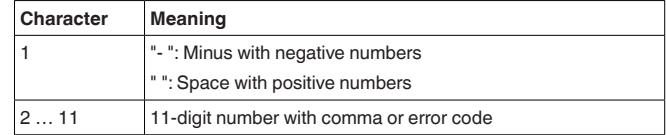

- **T3:** "#" (1 character)
- **Unit:** Unit as text (0 … n unit)
- **End identification:** Carriage Return CR (1 sign)

Total length of the telegram: (End-Start+1)\*(18 characters+Unit character)

**Example:**

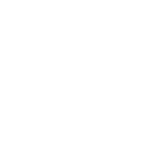

**Enquiry:** \$001-003 **Answer:**  $=001# 67.3$  #kg  $=002# 824.3$  #%  $=003#-67.3$  #m

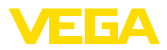

# **2.10 Option TIME**

By adding the attribute TIME, the current time will be transmitted before the reply. The transmission of date/time information is carried out in the format "**@YYYY/MM/DD hh:mm:ss**". The character string contains 21 characters incl. CR.

- **YYYY** year with 4 decimal places
- **MM** month with 2 decimal places
- **DD** day with 2 decimal places
- **hh** hours in 24 h format with 2 decimal places
- **mm** minutes with 2 decimal places
- **ss** seconds with 2 decimal places

## **Note:**

The character string is terminated with CR.

## **Enquiry:**

\$001 time

#### **Answer:** @2005/04/07 09:00:50  $=001# 24.44 #%$

# **2.11 Option REPEAT x**

By attaching the attribute REPEAT and a number x, the transmitted enquiry will be repeated every x seconds. If the value for the repetition is = 0, a measured value is only retrieved once. A repetition rate less than 5 seconds is not possible.

#### **Enquiry: (activate autom. repetition every 10 sec.)** \$001 time repeat 10

## **Answer:**

@2005/04/07 09:02:19 =001# 27.55 #% @2005/04/07 09:02:29  $=001# 27.77 #%$ @2005/04/07 09:02:39  $=001# 28.44 #%$ 

**Enquiry: (terminates the repetition)** \$001 time repeat 0

# **2.12 Option STORE**

By adding the attribute STORE, the enquiry is stored in the EEPROM memory up to the option STORE. After switching on the instrument again, this enquiry will be used as input telegram and an answer will be generated.

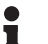

## **Note:**

This option is only available for the RS232 interface.

**Example**

## **Enquiry:**

% time repeat 10 store

**Answer:** @2005/04/07 09:02:19 30768-EN-18082 30768-EN-180821

**Example:**

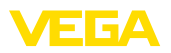

 $=001# 27.55 %$  $=002#28.44%$ @2005/04/07 09:02:29  $=001# 27.55 %$  $=002#28.44%$ 

**Voltage interruption:** If the instrument is now switched off and then switched on again, the instrument automatically sends the reply to the saved enquiry telegram.

@2005/04/07 09:03:19  $=001#27.55%$  $=002#28.44%$ 

…

# **2.13 Option SUM**

By attaching the attribute SUM, a check sum is built for each line of the reply. The check sum is the sum of all binary characters up to the start of the sum itself in modulo 65535.

**Example**

## **Enquiry:**

 $%1$ sum

**Answer:**

=001# 27.55 %(00553)

# **INDEX**

# **A**

ASCII 9

# **B**

Baudrate 9

# **D**

Data format 5

# **F**

Filing of measured values 3 Floating point 7

# **M**

Modbus-PCP 3 Modem 9

# **P**

Parity 9 PC/DCS 3 Port 9

# **R**

Reference value 5 Relay values 5, 8

# **T**

Telent 10

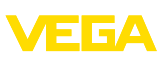

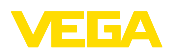

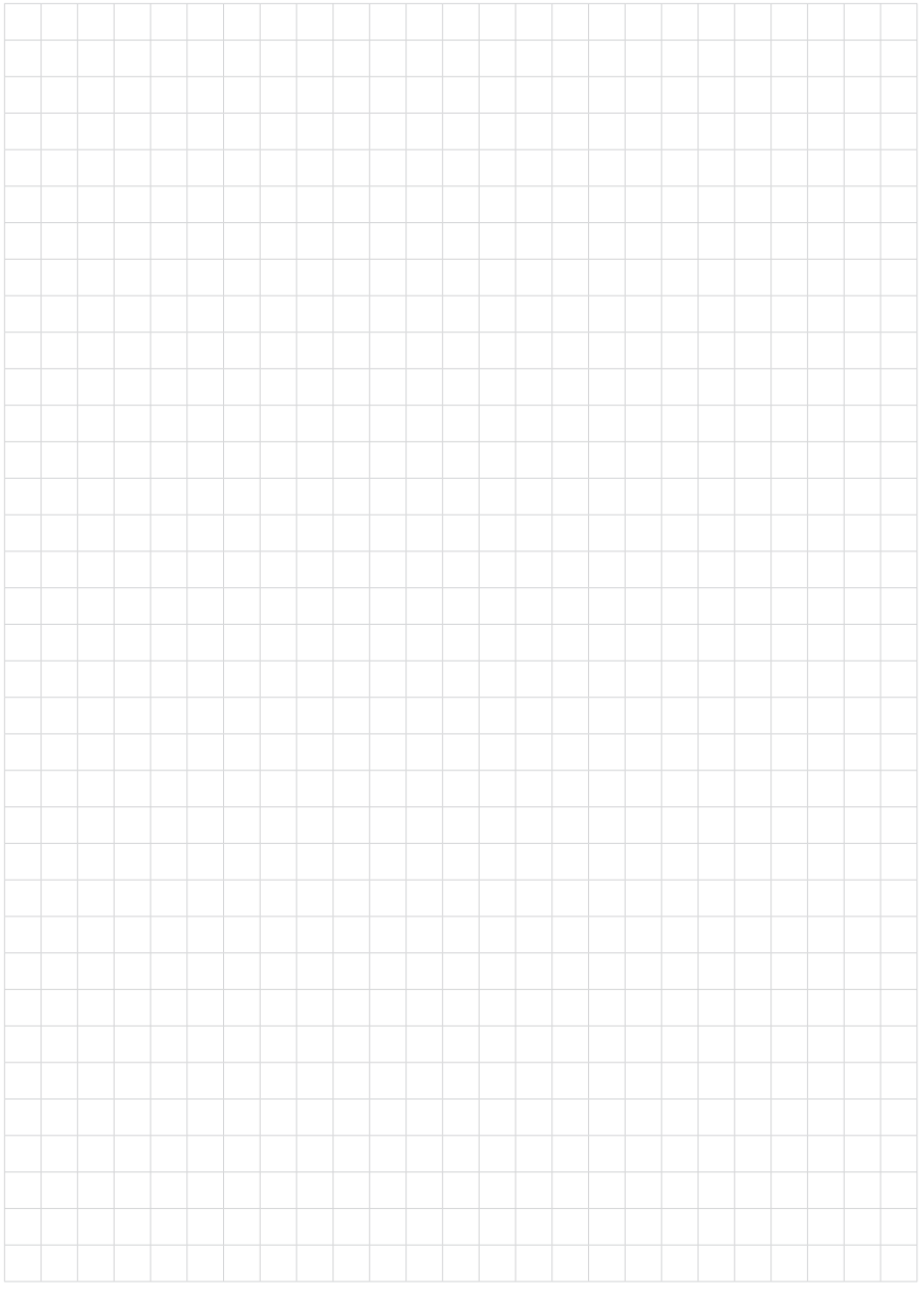

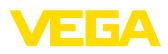

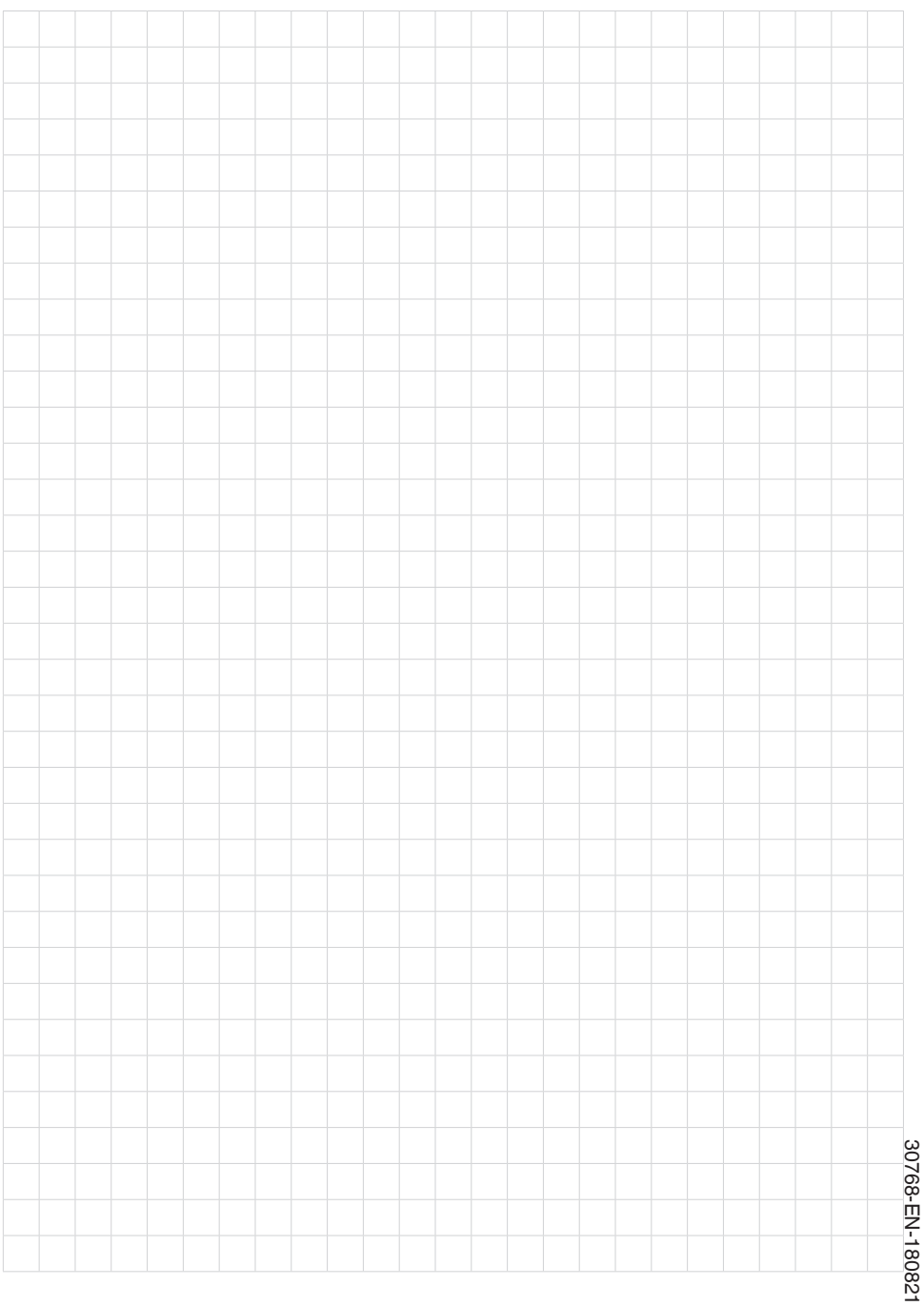

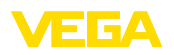

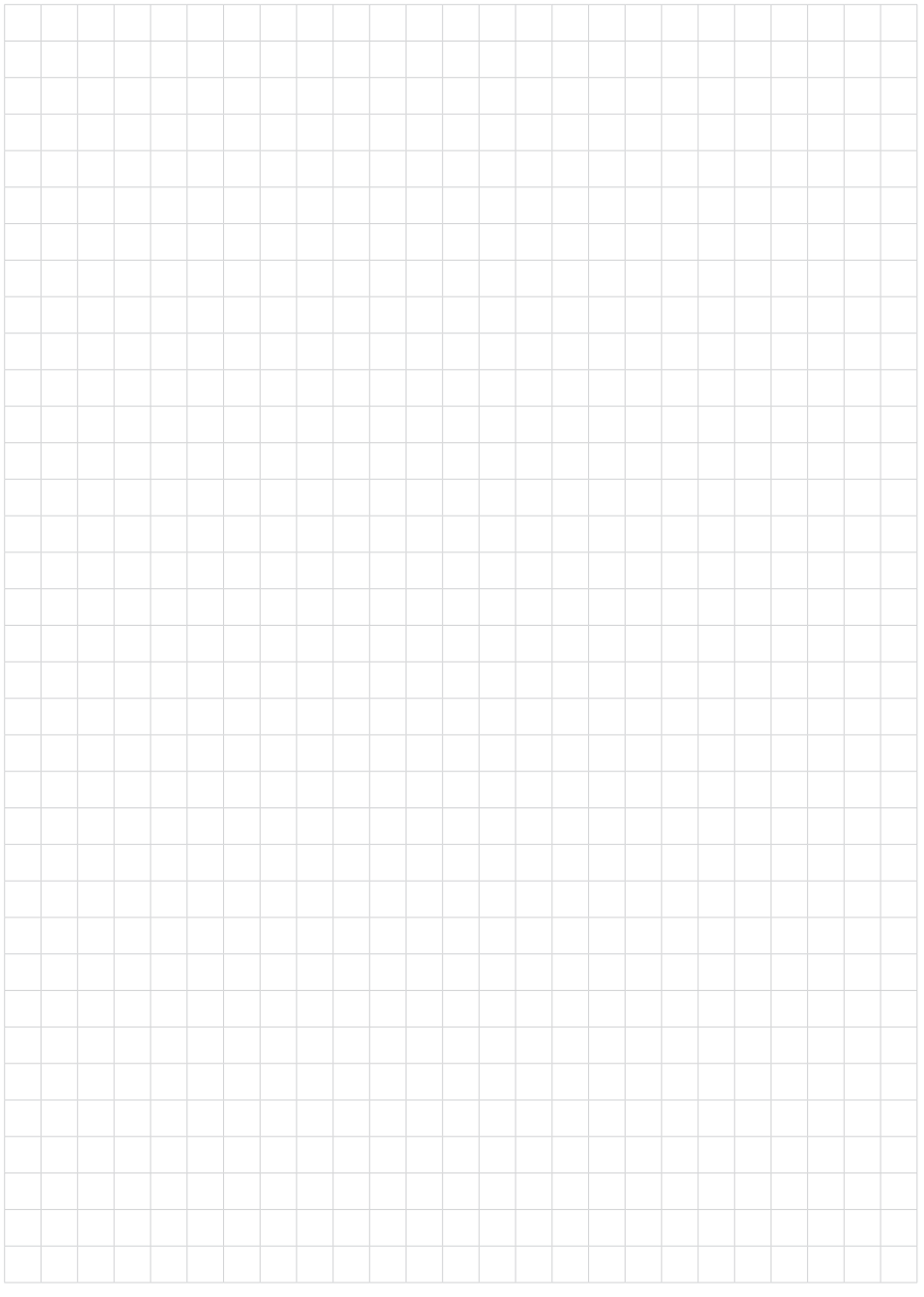

Printing date:

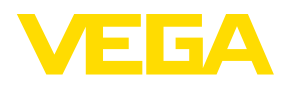

All statements concerning scope of delivery, application, practical use and operating conditions of the sensors and processing systems correspond to the information available at the time of printing.

Subject to change without prior notice

© VEGA Grieshaber KG, Schiltach/Germany 2018

 $C \in$ 

VEGA Grieshaber KG Am Hohenstein 113 77761 Schiltach Germany

Phone +49 7836 50-0 Fax +49 7836 50-201 E-mail: info.de@vega.com www.vega.com